# **Time Series Forecasting using Boosting Technique with Correlation Coefficient**

Luzia Vidal de Souza<sup>1</sup>, Aurora T. R. Pozo<sup>2</sup>, Anselmo Chaves Neto<sup>3</sup>, Joel M. Corrêa da Rosa<sup>3</sup>

*<sup>1</sup>Associate Professor of Design Department <sup>2</sup>Associate Professor of Computer Science Department*

*<sup>3</sup>Associate Professor of Statistical Department*

*Federal University of Parana, PO 19981*

*Curitiba, Brazil*

**{***luzia,aurora,joel,anselmo***}***@ufpr.br*

## **Abstract**

*Time series forecasting has been widely used to support decisions, in this context a highly accurate prediction is essential to ensure the quality of the decisions. Ensembles of machines currently receive a lot of attention; they combine predictions from different forecasting methods as a procedure to improve the accuracy. This paper explores Genetic Programming (GP) and Boosting technique to obtain an ensemble of regressors and proposes a new formula for the final hypothesis. This new formula is based on the correlation coefficient instead of the geometric median used traditionally by the boosting algorithm. To validate this method, experiments were accomplished using real, financial and artificial series generated by Monte Carlo Simulation. The mean squared error (MSE) has been used to compare the accuracy of the proposed method against another ones, the "t" test and ANOVA test were used too. The results obtained by using this new methodology was compared with the results obtained from GP, GPBoost and the traditional statistical methodology (ARMA). The results show advantages in the use of the proposed approach.*

## **1. Introduction**

An essential element for many management decisions is an accurate forecasting. There are several methods and techniques to forecast time series that include traditional forecasting techniques with theoretical foundations in statistics. These methods present some obstacles and complexities to overcome one of the most important ones is the difficulty to select the model that can provide the best adjustment for a specific dataset usually many attempts have to be done until the best model can be obtained. Considering this scenario, different machine learning techniques have been recently used in this problem, such as Artificial Neural Network (ANN), Evolutionary Computation (EC), in particular, Genetic Programming (GP), which that is considered a promising approach to forecast noisy complex series [1]. This paper extends previous works *found in the literature* and presents results of experiments that explore GP associated with Boosting algorithm*.* The Boosting algorithm was proposed and developed by Freund and Schapire [2]. According to Allwein, Schapire and Singer [3], boosting is a method of finding a highly accurate hypothesis by combining many "weak" hypotheses, each of which is only moderately accurate. Paris et al. [4] proposed to use the Boosting algorithm with the GP as a weak learning. This paper presents this algorithm, called Boosting using Correlation Coefficient (BCC) and describes results of different experiments. To evaluate the BCC algorithm, we conducted three groups of experiments. In the first group, we explore the BCC for some real time series forecasting, using Genetic Programming (GP) as base learner, the mean squared error (MSE) has been used to compare the accuracy of the proposed method against the results obtained by GP, GPBoost and the traditional statistical methodology (ARMA). One reason to explore GP is because it has been recently explored to forecast noisy complex series [1] with promising results. The second group of time series explored in this work is the financial series, beside the forecast a trend analysis is done and finally the third group of time series used is a widespread Monte Carlo simulation covering the entire ARMA spectrum.

## **2. Genetic Programming**

Genetic Programming is an Evolutionary Computation technique in which the individuals are computational programs. This theory was developed by John Koza [5], based on the idea of Genetic Algorithms presented by John Holland [6]. Nowadays, GP is acknowledged as an effective research paradigm in Artificial Intelligence and Machine Learning  $[1, 6, 7]$ , and has been found in the most diverse areas of knowledge, such as: digital circuits, data mining, molecular biology, optimization tasks and many others. In nature, those individuals that better adapt to the environment that surrounds them have a greater chance to survive. They pass their genetic characteristics to their descendents, who will suffer modifications to better adapt to the environment. After many generations, this population reaches a natural evolution. In Genetic Programming (GP), the evolutionary algorithm operates over a population of programs that have different forms and sizes. The initial population must have enough diversity, that is, the individuals must have most of the characteristics that are necessary to solve the problem, because characteristics that do not exist in the initial population will probably not appear during the evolutionary process. The evolutionary process is guided by a fitness function that measures the individual's ability to solve the problem. Those individuals that better solve the problem will receive a better fitness value and consequently, will have a better chance to be selected for the next generation. The choice of this function depends on the domain of the problem. A good choice is essential to provide good results. Once the individuals are selected, it is time to apply the genetic operators. These are: Reproduction – an individual is replicated to the next generation, with no modification in its structure; Crossover – two programs are recombined to generate two offsprings and Mutation – a new sub-tree replaces a randomly selected part of a program [5]. This process is repeated until a satisfactory solution or a stop criterion is reached. The GP Algorithm's pseudo-code is given bellow:

- 1. Randomly create an initial population
- 2. Repeat until a good solution or a stop criterion is reached.
	- 2.1Evaluate of each program by means of the fitness function
	- 2.2 Select a subgroup of individuals onto apply the genetic operators
	- 2.3 Apply the genetic operators
	- 2.4 Replace the current population by this new population
- 3. End

## **3. Boosting**

Boosting is a way of combining many weak classifiers to produce a powerful "committee". Boosting works by sequentially applying a classification algorithm to reweighed versions of training data, and taking a weighted majority vote of the ensemble of classifiers thus produced. Each time, the weights are computed according to the error (or loss) on each example in the learning algorithm. Initially, all the weights are equals, but on each round, those weights of the misclassified examples are increased so that the weak learner is forced to focus hard on these examples in the training set. In this way, the learning algorithm is manipulated to look closer at examples with bad predictions. For many classification algorithms, this simple strategy results in dramatic improvements in their performance. Paris [4] used the GPBoost that was based in Iba's propose [9] and realized some experiments where it was clear that the use of this two algorithms together produced good results. The GPBoost algorithm is showed in Figure 1. First of all, the weight distribution  $D_t$  is initialized in Step 1 and the boosting iterations start (Step 2) by calling each time the GP algorithm. After the GP's complete execution, the best individual  $f_t$  in the run is chosen and the weight distribution of  $D_t$  is computed according to the loss function for each example. To calculate the loss function different forms can be used, such as the exponential showed in Equation 2. This loss function is also used to calculate the confidence of *ft*, Equation 3. In each iteration of the boosting algorithm, the GP is executed with a fitness function that considers the weights of each example. The fitness function has been defined as the absolute errors weighed sum (See Equation 1). However, the fitness function can be defined according to the current problem. When the Boosting algorithm is finished, Step 3, the output must be computed as a combination of the different generated hypotheses. This can be done in different forms. To calculate the final hypothesis  $F$ ,  $T$  functions  $f_t$  will be combined. The expression for the output used by Paris [4] is the geometric median weighed by confidence coefficient. These values are sorted and the geometric median (See Equation 4) is taken to be  $F(x)$ , the final expression.

**Given:**  $S = \{(x_1, y_1), ..., (x_m, y_m)\}; x_i \in X, y_i \in Y$ Step 1: Initialize  $D_1(i) := \frac{1}{m} \quad \forall (x_i, y_i) \in S$ Step 2: **For**  $t = 1, ..., T$  do:

Run the GP over  $D_t$  with the fitness function:

$$
fit = \sum_{i=1}^{m} (|f(x_i) - y_i|^* D_t(i))^* m
$$
 (1)

where  $f$  is a function in a GP population,  $f_t$  is the best-of-run

Compute the loss for each example

$$
L_i = 1 - \exp\left(-\frac{|f_t(x_i) - y(x_i)|}{\max_{i=1...m} |f_t(x_i) - y(i)|}\right)
$$

Compute the average loss:  $\overline{L} = \sum$ = *m i*  $\overline{L} = \sum L_i D_i$ 1

Let: 
$$
\beta_t = \frac{\overline{L}}{1 - \overline{L}}
$$
 (3)

be the confidence given to *ft*. Update the distribution:

$$
D_{t+1}(i) := \frac{D_t(i)^{1-L_i}}{Z_t}
$$

*Z<sup>t</sup>* a normalization factor

#### **End for:**

Step 3: Output *F* the geometric median of functions  $f_t$ 

$$
F(x) = min \left\{ y \in R : \sum_{i: f_i(x) \le y} log\left(\frac{1}{\beta_i} \frac{1}{y}\right) \le \frac{1}{2} \sum_{i=1}^m log\left(\frac{1}{\beta_i} \frac{1}{y}\right) \right\} \tag{4}
$$

### **Figure 1. Algorithm** *GPBoost*

## **4. Boosting using Correlation Coefficients (BCC)**

After having been carried through the study of the Boosting algorithms, it is possible to remark that these algorithms have been sufficiently explored in classification problems. The traditional form of obtaining the Output Function of a Boosting algorithm is to use some kind of weighed combination of the outputs of the different boosting iterations. The weighed combinations are always based on the loss function (or the confidence) of the different functions  $f_t$ , such as standard median, geometric median, arithmetic median and arithmetic RMS-based median. Paris [4] reported no significant differences between the different forms of outputs. However, the loss function is one of the possible information that can be used to obtain these weights. The proposal method uses the coefficient of correlation for the updating of the weights, it has been observed that it influences directly in the minimization of the loss function. The same coefficient can also been used in the final combination of the predictors. The correlation coefficient is a metric function that measures the relation degree between two variables. The method BCC is based on this metric and the algorithm is showed at the Figure 2.

#### **Input:**

Sequence of m examples  $(x_1, y_1)$ , ...,  $(x_m, y_m)$ where label y is a real number Base learning algorithm: BaseLearner, Number of Hypotheses: *T*

#### **STEP 1:** Initialize

Hypotheses number or iteration  $t = 1$ Distribution  $Dt(i) = 1, \ldots, m$  for all i Average loss function  $Lt' = 0$ 

#### **STEP 2:**

**while**  $t \leq T$  do

Call Base Learner, providing it with the distribution

## $D_t$ .

Build the regression model:  $f_t(x) \rightarrow y$ 

Calculate the loss function  $L_t(i)$  for each training example as:

$$
L_i = 1 - exp\left(-\frac{|f_i(x_i) - y(x_i)|}{max_{i=1...m}|f_i(x_i) - y(x_i)|}\right)
$$

Calculate the correlation coefficients as:

$$
\rho_t(f_t(x_i), y(x_i)) = \frac{\sum_{i=1}^m (f_t(x_i) - f_t(\overline{x}))(y_i)}{\sqrt{\sum_{i=1}^m (f_t(x_i) - f_t(\overline{x}))^2 \sum_{i=1}^m y_i^2}}
$$

Update distribution  $D_t$  as:

$$
D_{t+1}(i) = \rho(f_t(x), y) * \frac{D_t(i)^{1-L_t}}{Z_t}
$$

Where  $Z_t$  is normalization factor Set  $t = t + 1$ **End While**

### **STEP 3:**

Output the final hypothesis:

$$
F(x) = \frac{\sum_{t=1}^{T} \rho_t(f_t(x), y) * f_t(x)}{\sum_{t=1}^{T} \rho_t(f_t(x), y)}
$$

## **Figure 2. Algorithm BCC**

## **5. Time Series Forecasting**

In this Section, we compare the GPs performance with GP using traditional Boosting and the new Boosting algorithm (BCC) using as base learner a GP algorithm. These results are also compared with the Box Jenkins [10] traditional statistical methodology. We also present the main steps followed to configure the GP algorithm, GPBoost, BCC and Box Jenkins methodology. Three experiments have been carried out: one exploring academic series, another one is about financial time series where a trade analysis is done and the last one is a widespread Monte Carlo simulation covering the entire ARMA spectrum.

### **5.1. Forecasting using Box & Jenkins Methodology**

In order to allow a comparison with traditional methods, we used the ARMA(*p*, *q*) (Autoregressive and

$$
RMSE = \sqrt{\frac{\sum_{i=1}^{m} (Z_i - \hat{Z}_i)^2}{m}} * D_i(i) * m
$$
 (6)

where  $Z_i$  is the observation value at time *i*,  $\hat{Z}_i$ is the algorithm forecast at time *i* and *n* is the sample's size (test size)

moving average) models, where *p* and *q* are the autoregressive and moving average order parameters. The best model for each data set was selected using the AIC criterion, with *p* and *q* varying between 0 and 4. These models were adjusted using the free statistical software R [14], and the predictions values were made for each test set. The ARMA model can be represented by Equation 5,

 $Z_t = \delta + \phi Z_{t-1} + ... + \phi_p Z_{t-p} - \theta_a$ 

where  $\delta$  is a constant term,  $\phi$  are the

autoregressive parameters,  $\mathbf{\Theta}_{i}$  are the moving average parameters,  $a_t$  is white noise and  $Z_t$  is the value for the series at time *t*.

## **5.2. Configuration of the GP, GPBoost and BCC**

To apply these algorithms, we chose the tool Lil-GP 1.0 [11] which is a free and easily configurable software, implemented according to Koza's GP [5]. For each problem to be solved by the tool, it is necessary to provide configuration files, standard GP parameters, functions and variables to be used for discovering the models, input and output files (training set) and to specify the fitness function evaluation. The parameters used to configure the GP tool are presented in Table 1. The fitness function was defined as the weighed root mean square error (RMSE) (See Equation 6). The RMSE is very used to measure the accuracy of forecasting methods. In this experiment individuals with RMSE equal to 0 or near 0 are the best. The terminal set used is composed by *Zt-1, Zt-2, Zt-3, Zt-4*, that is, to estimate *Z* at time *t*, we considered the last four observations. Besides these terminals a random constant  $\theta$  is also used.

#### **Table 1. LILGP Parameters**

The Boosting algorithm with the different output hypotheses was implemented using the C computer language. The experiment uses ten Boosting iterations. Furthermore, for each dataset, ten models of each algorithm were obtained using a different random initial seed for each training set. After that, each generated model is used to forecast the values in the test set.

#### **5.3. Academic and Benchmark Time Series**

The data sets used in this section are from Morettin [12], found at (http://www.ime.usp.br/pam/ST.html) and three financial time series found in (http://www.economatica.com). Each data set was divided into two other data sets: the training and testing ones. The training set contains 90% of the data series and the remaining 10% is used as test set, Table describes the data sets. Furthermore, for each dataset, ten models of each algorithm (GP, GPBoost, BCC) were obtained using a different random initial seed for each training set. After that, each generated model is used to forecast the values in the test set.

**Table 2. Real Time Series**

| <b>Series</b>   | <b>Number of Examples</b> |
|-----------------|---------------------------|
| Atmosphere      | 365                       |
| Beverages       | 187                       |
| Consumption     | 154                       |
| Fortaleza       | 149                       |
| <b>ICV</b>      | 126                       |
| IPI             | 187                       |
| Lavras          | 384                       |
| <b>Sunspots</b> | 176                       |
| Djiad           | 1100                      |
| Ibovespa        | 1100                      |
| Nasdaq          | 1100                      |

#### **5.4. Results**

(5)

To evaluate the performance of the different methods, we used of the mean square error (MSE) average, defined in Equation 9 obtained by using the 10 initial seeds over the test set. For ARMA process, we have only one prediction and then the value of m is one. These results are summarized in Table 3.

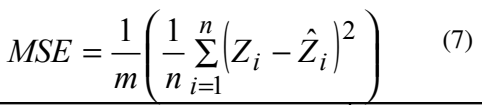

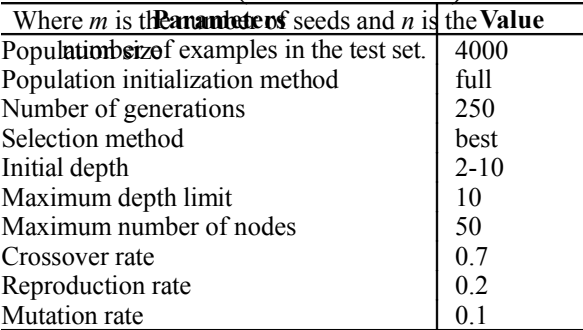

# **Table 3. MSE Average values (test sets)**

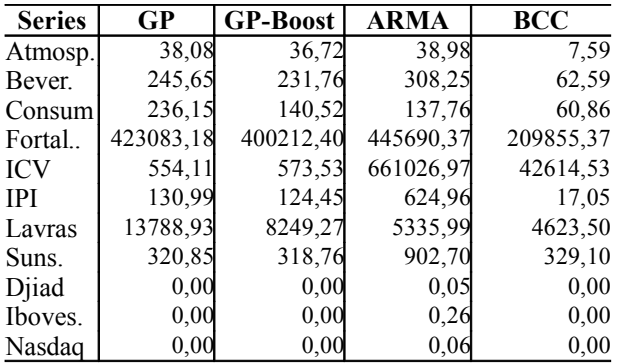

Besides comparing the MSE in the test set for all methods used in this experiment, we also applied a paired two-sided "t" test to estimate the performance of BCC against the other methods. The results of these tests are shown in Table 4. The null hypothesis is that the mean difference between the MSE of the algorithms is zero, against the alternative hypothesis that this value is not zero. The performance of the algorithms was evaluated for each pair of algorithms where one of the algorithms is BCC. In column two we presented the comparative results of the traditional GP and BCC. We observe that only in two series our approach is not better than GP. In other series, the BCC algorithm is better than the traditional GP at 95% confidence level. At column three we have the comparative results of the GP-Boost and BCC. We notice that only in 2 series our approach is not better than the GPBoost. In other series, the BCC algorithm surpassed at 95% confidence level. Finally, at column four, we show the comparative results between BCC and the ARMA algorithms. We observe that in all the series our approach is better than the ARMA process at 95% confidence level, in exception of Djiad series in which the p-value was greater then 0.01. In conclusion, the results of the "t" test between BCC and the other methods is almost always less than 0.01, what means, that there is a significant difference between BCC and traditional GP, GPBoost and ARMA methods for these series.

Table 4. "t" test – (p- value)

|               | <b>PG</b>  | <b>GPBoost</b> | <b>ARMA</b> |
|---------------|------------|----------------|-------------|
| <b>Series</b> | X          | X              | X           |
|               | <b>BCC</b> | <b>BCC</b>     | <b>BCC</b>  |
| Atmosp.       | 3,79E-13   | 1,01E-16       | 4,16E-18    |
| Bever.        | 4,75E-10   | 3,04E-11       | 4,89E-16    |
| Consum.       | 0,0091478  | 1,64E-12       | 2,59E-15    |
| Fortal.       | 9,96E-06   | 7,39E-10       | 1,12E-12    |
| <b>ICV</b>    | 0,0122663  | 0,0121443      | 8,22E-13    |
| <b>IPI</b>    | 4,39E-13   | 3,35E-16       | 2,61E-26    |
| Lavras        | 2,92E-07   | 2,14E-07       | 0,0113762   |
| Suns.         | 0,6192578  | 0,3588191      | 2,55E-10    |
| Djiad         | 0,0650122  | 0,005344       | 0,0854209   |

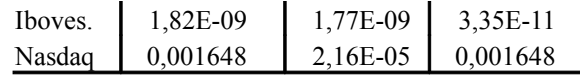

The three last series are financial series, beside the forecast using the proposed methodology, it was made a trading analysis too. The series has 1100 values which one 10% was used for test set. The values used were the return values in according with the Equation 8, because they are free of scale and are non stationary.

$$
R_{t} + 1 = \frac{P_{t}}{P_{t-1}}
$$
 (7)

Where  $P_t$  is the price of the active at instant *t* and  $P_{t-1}$  is the price of the active at the previous instant. From forecasts, we adopt a trading strategy based on forecasts signs. If it is positive, a buying position is taken, otherwise the trader stays away from the market. We keep the taken position if the return still going in the same direction. Transactions costs are not taken into account. In the Table 5 are presented the comparative values profits obtained by using the strategy based on the forecast sign using the ARMA models, PG, *GPBoost* and BCC. The forecast horizon was 110 days (n-step ahead). In Table 6 are the annualized returns, or either, if the same strategy would be used trough the one year.

**Table 5. Financial return in 110 days**

|        |                                                                   |                   | Método   BCC   ARMA   PG   GPBoost |
|--------|-------------------------------------------------------------------|-------------------|------------------------------------|
| Djiad  | $\boxed{2,0\%}$ $\boxed{0,5\%}$ $\boxed{-1,0\%}$ $\boxed{-3,5\%}$ |                   |                                    |
| Ibovd  | $\mid 16,9\% \mid -1,7\% \mid -8,7\% \mid$                        |                   | $-6.9\%$                           |
| Nasdaq | 7,3%                                                              | $-5,9\%$ $-8,8\%$ | $-3,7%$                            |

**Table 6. Financial annualized returns**

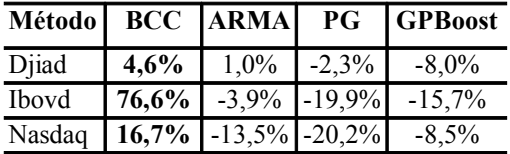

We observe that in all the cases the BCC methodology was better then the another analyzed methods, because using this BCC the returns are positive bringing positive returns to the investor.

#### **5.5. Monte Carlo Simulation**

In order to exhaustively evaluate this new method, a Monte Carlo Simulation have been accomplished, in which we simulated artificial time series that belong to the entire spectrum of the structures  $AR(1)$ ,  $MA(1)$ ,  $AR(2)$ ,  $MA(2)$  and  $ARMA(1,1)$ . To create this series we

have used the free statistical software R, that can be founded at (http://www.r-project.org/). The parameters have been varied in its respective parametric spaces and a noise component has been added. The noise has normal distribution with mean zero and standard deviation one. The dataset included 214.000 series distributed for each structure as showed in the Table 7.

**Table 7. Monte Carlo Simulation**

| <b>Structures</b> | <i>parameters</i> | series  |
|-------------------|-------------------|---------|
| AR(1)             | 19                | 9.500   |
| AR(2)             | 90                | 45.000  |
| MA(1)             | 19                | 9.500   |
| MA(2)             | 200               | 100.000 |
| ARMA(1,1)         | 100               | 50.000  |

The same methods used to the academic series were applied to these series.

#### **5.6. Evaluation Metrics**

In our approach we have considered the MSE as a comparison measure because it is an accepted metric used by the statistical community. However, it is not always an easy task to know when an algorithm presents better results from another only based on this metric. In order to analyze the relative performance of the algorithms more precisely, one statistics technique, ANOVA [13], is used to test if there is significant difference between the algorithms. Once the ANOVA test shows that there is a significant difference between two methods then Tukey-Kramer test [13] is applied to verify which the algorithms is significant better than the others.

## **5.7. Results**

Table 8 presents the MSE in the foreseen values for all the algorithms, Table 9, shows the ANOVA test for  $AR(1)$  and  $AR(2)$  structures, Table 10 shows the results of the ANOVA test for MA(1) and MA(2) structures and finally the Table 11 shows the results of the ANOVA test for ARMA(1,1). In the Tables the symbol X is used to denote no statistical difference between the methods. For the structures AR(1) and ARMA(1,1) in 74% of the cases the method BCC is significant better than the other at 99% confidence level; on the other hand, for the structures AR(2) in 94% of the cases the method BCC is significant better than the other at 99% confidence level; following for the MA(1) structures in 87% of the cases the method BCC is significant better than the other at 99% confidence level; finally, for the structures MA(2) in 54% of the cases the method BCC is significant better than the other at 99% confidence level. Concluding, in almost all the cases the method

BCC is the best, when the method is not the best, there no statistical difference between the methods.

**Table 8. MSE in Foreseen values**

| Forecas. | <b>MSE</b>     | AR(1)  | AR(2)               | MA(1)               | MA(2)                    | <b>ARMA</b> |
|----------|----------------|--------|---------------------|---------------------|--------------------------|-------------|
|          |                |        |                     |                     |                          | (1,1)       |
| e136     | <b>ARMA</b>    | 2,3702 | 4,3479              | $2,\overline{3150}$ | 3,0335                   | 1,7917      |
|          | GΡ             | 1,0567 | 1,3176              | 5,6063              | 2,2456                   | 1,8133      |
|          | <b>GPBoost</b> | 1,0118 | 1,1906              | 1,1318              | 2,0985                   | 1,1327      |
|          | BСC            | 0,9282 | 1,0997              | 1,0781              | 1,9234                   | 1,1087      |
|          | <b>ARMA</b>    | 2,3527 | $4,\overline{1828}$ | 1,8223              | 2,7355                   | 2,0809      |
| e137     | GP             | 1,9907 | 1,5090              | 1,6281              | 2,1690                   | 1,2657      |
|          | <b>GPBoost</b> | 1,1842 | 1,3537              | 1,1394              | 2,0773                   | 1,1427      |
|          | <b>BCC</b>     | 1,0924 | 1,2563              | 1,0260              | 1,8843                   | 1,0553      |
|          | ARMA           | 2,0450 | 4,0820              | 1,8098              | 2,6617                   | 2,2494      |
| e138     | GP             | 1,0470 | 1,3674              | 1,1456              | 3,2616                   | 1,3300      |
|          | <b>GPBoost</b> | 1,0311 | 1,1733              | 1,0935              | 2,0698                   | 1,1277      |
|          | <b>BCC</b>     | 0,9583 | 1,4734              | 0,9838              | 1,9117                   | 1,0897      |
|          | <b>ARMA</b>    | 2,1817 | 4,1294              | 1,9132              | 2,6473                   | 2,3892      |
| e139     | GP             | 1,3314 | 1,4605              | 1,2253              | 3,0242                   | 1,6402      |
|          | <b>GPBoost</b> | 1,2955 | 1,2963              | 1,1898              | 2,0711                   | 1,1417      |
|          | <b>BCC</b>     | 1,2194 | 1,5489              | 1,0972              | 1,9318                   | 1,0871      |
|          | ARMA           | 2,0486 | 4,2354              | 1,7691              | 2,6666                   | 2,4768      |
| e140     | GP             | 1,5099 | 1,6394              | 1,2392              | 2,1816                   | 1,3522      |
|          | <b>GPBoost</b> | 1,3779 | 1,4485              | 1,1130              | 2,0828                   | 1,1416      |
|          | BCC            | 1,2547 | 1,4844              | 1,0077              | 1,8970                   | 1,0806      |
|          | <b>ARMA</b>    | 1,9550 | 4,5942              | 1,8326              | 2,6444                   | 2,5734      |
| e141     | GP             | 1,4487 | 1,5345              | 1,1601              | 2,3654                   | 1,2922      |
|          | <b>GPBoost</b> | 1,2907 | 1,3558              | 1,1285              | 2,0613                   | 1,1399      |
|          | <b>BCC</b>     | 1,4669 | 1,3466              | 1,0123              | 1,9397                   | 1,1006      |
|          | ARMA           | 1,6495 | 4,5034              | 1,8526              | 2,6580                   | 2,6567      |
| e142     | GP             | 2,2842 | 1,6545              | 1,2233              | 2,3011                   | 1,6019      |
|          | <b>GPBoost</b> | 1,1341 | 1,1711              | 1,1996              | 2,0800                   | 1,1467      |
|          | BСC            | 1,0966 | 1,2458              | 1,0695              | 1,9264                   | 1,2413      |
|          | <b>ARMA</b>    | 1,4880 | 4,7462              | 1,8323              | 2,6514                   | 2,6738      |
| e143     | GP             | 2,0030 | 1,7681              | 1,2425              | 3,1361                   | 1,2913      |
|          | <b>GPBoost</b> | 0,9834 | 1,3549              | 1,1424              | 2,0581                   | 1,1375      |
|          | <b>BCC</b>     | 0,9053 | 1,4738              | 1,0188              | 4,4017                   | 1,0651      |
|          | <b>ARMA</b>    | 1,2274 | 3,6964              | 1,7596              | 2,6497                   | 2,7013      |
| e144     | GP             | 0,8461 | 5,0540              | 1.3345              | 2,7877                   | 1,3619      |
|          | <b>GPBoost</b> | 0,8106 | 1,2776              | 1,1668              | 2,2478                   | 1,1386      |
|          | BCC            | 0,7475 | 1,5608              | 1,0914              |                          | 1,0664      |
| e145     | <b>ARMA</b>    | 1,4540 | 3,6346              | 1,8127              | 2,6743<br>2,6596         | 2,7278      |
|          | GP             | 1,1212 | 1,4859              | 1,4670              | 3,0190                   | 1,3692      |
|          | <b>GPBoost</b> | 1,1029 | 1,2636              | 1,1852              |                          | 1,1365      |
|          | <b>BCC</b>     | 1,3978 | 1,2616              | 1,0703              | 2,0717<br>2, <u>4415</u> | 1,4385      |
|          | <b>ARMA</b>    | 1,6769 | $3,3\overline{792}$ | 1,8306              | 2,6673                   | 2,7513      |
|          | GР             | 1,4171 | 2,4862              | 1,1538              | 2,5006                   | 10,2940     |
| e146     | <b>GPBoost</b> | 1,3755 | 1,2689              | 1,1349              | 2,0858                   | 1,1417      |
|          | BCC            | 1,2677 | 1,2078              | 1,0377              | 2,4169                   | 1,1677      |

| e147 | <b>ARMA</b>    | 1,2946 | 3,4343  | 1,8601 | 2,6690 | 2.7759 |
|------|----------------|--------|---------|--------|--------|--------|
|      | GР             | 1,0576 | 1.5164  | 1.2334 | 2.7557 | 1.8779 |
|      | <b>GPBoost</b> | 1,0276 | 1.3071  | 1,1368 | 2,0776 | 1.1450 |
|      | BCC            | 0.9326 | 1,2561  | 1,0224 | 2,5989 | 1,1471 |
|      | ARMA           | 1.3387 | 3.3868  | 1.7664 | 2.6551 | 2,7658 |
| e148 | GР             | 1,1235 | 2.2805  | 1.2059 | 2,7182 | 6.5438 |
|      | <b>GPBoost</b> | 1.0967 | 11.2308 | 1,0886 | 2.0734 | 1.2860 |
|      | BCC            | 1,0049 | 1,1477  | 1,0428 | 2,1184 | 1,2057 |
|      | <b>ARMA</b>    | 1.2239 | 3,5028  | 1,7232 | 2,6740 | 2.8048 |
| e149 | GP             | 1.0304 | 1.5118  | 1,1609 | 2,7705 | 1.3648 |
|      | <b>GPBoost</b> | 1,0237 | 1,2823  | 1,1196 | 2,1262 | 1,1386 |
|      | BCC            | 0,9286 | 1,8203  | 1,0069 | 1,9977 | 1,0578 |
| e150 | ARMA           | 1.7268 | 3.4916  | 1,7436 | 2,6571 | 2.8316 |
|      | GP             | 1.7379 | 1.6753  | 1.1366 | 2,5503 | 3.4325 |
|      | <b>GPBoost</b> | 1.5064 | 1.4174  | 1.0936 | 2.0637 | 1.1398 |
|      | BCC            | 1.5922 | 1.4630  | 0,9879 | 2.0916 | 1.0977 |

Table 9. p-values ANOVA for AR(1) and AR(2)

| AR(1)  |           |                           | AR(2)  |          |            |
|--------|-----------|---------------------------|--------|----------|------------|
| Forec. | b-value   | Best                      | Forec. | p-value  | Best       |
| e136   | 0,0758955 | BCC                       | e136   | 2.52E-12 | BCC        |
| e137   | 1.46E-07  | X                         | e137   | 2.67E-11 | BCC        |
| e 138  | 6.71E-10  | BCC                       | e138   | 4.89E-11 | BCC        |
| e139   | 1,57E-08  | X                         | e139   | 2.90E-09 | BCC        |
| e 140  | 3,63E-13  | X                         | e140   | 1.89E-08 | BCC        |
| e 141  | 1.14E-14  | $\mathsf X$               | e141   | 1.34E-09 | BCC        |
| e 142  | 2,60E-06  | $\overline{\text{X}}$     | e142   | 1,08E-06 | BCC        |
| e143   | 6.88E-15  | X                         | e143   | 3.50E-05 | <b>BCC</b> |
| e144   | 1.38E-14  | X                         | e144   | 0.064436 | ΙX         |
| e145   | 2.81E-08  | X                         | e145   | 9,88E-15 | BCC        |
| e146   | 0,1778037 | $\boldsymbol{\mathrm{X}}$ | e146   | 1,62E-06 | BCC        |
| e 147  | 1,25E-06  | X                         | e147   | 1,04E-13 | BCC        |
| e148   | 0,3044825 | X                         | e148   | 2.93E-05 | BCC        |
| e 149  | 4.36E-14  | lx                        | e149   | 7,70E-06 | BCC        |
| e150   | 0,0209229 | $\boldsymbol{\mathrm{X}}$ | e150   | 7,08E-12 | BCC        |

Table 10. p-values ANOVA MA(1) and MA(2)

|        | MA(1)     |                           | MA(2)  |                 |                       |
|--------|-----------|---------------------------|--------|-----------------|-----------------------|
| Forec. | p-value   | best                      | Force. | <b>b</b> -value | best                  |
| e137   | 0.098902  | X                         | e137   | $6,04E-11$      | BCC                   |
| e 138  | 0.0004836 | $\boldsymbol{\mathsf{X}}$ | e138   | 0.004464        | <b>BCC</b>            |
| e 139  | 0,0002593 | BCC                       | e 139  | 0,070179        | X                     |
| e 140  | 0,0008891 | BCC                       | e140   | 9.51E-09        | BCC                   |
| e141   | 0.0008415 | BCC                       | e141   | 2.55E-06        | BCC                   |
| e 142  | 0.0014546 | BCC                       | e142   | 1,05E-06        | BCC                   |
| e143   | 9.27E-05  | BCC                       | e143   | 0.533148        | X                     |
| e144   | 0.0090384 | BCC                       | e144   | 0.669801        |                       |
| e145   | 0.0075967 | BCC                       | e145   | 0.341698        | X<br>X                |
| e146   | 0.0004726 | BCC                       | e146   | 0,287049        | $\mathbf x$           |
| e147   | 0,0010775 | BCC                       | e147   | 0.465983        | k                     |
| e148   | 0.0012959 | BCC                       | e148   | 0,022435        | $\overline{\text{X}}$ |
| e 149  | 0,0009356 | BCC                       | e149   | 0,000156        | <b>BCC</b>            |
| e150   | 0.0016053 | BCC                       | e150   | 0,037747        |                       |

Table 11. p-values ANOVA ARMA(1,1)

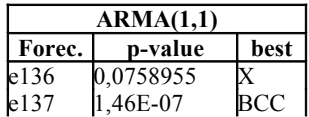

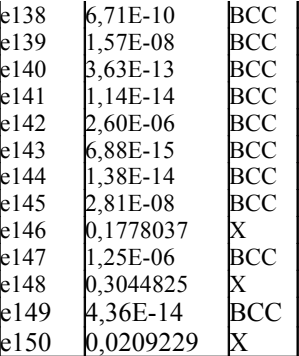

### **6. Conclusion**

This paper explores Boosting technique to obtain an ensemble of regressors and proposes a new formula for the updating of the weights and for the final hypothesis. Differently from the works founded in the literature, in this paper, we investigate the use of the correlation metrics as a factor besides the error metric. This new approach, called Boosting using Correlation Coefficients (BCC) has been empirically obtained trying to improve the results of the other methods. To evaluate the new BCC algorithm, we conducted three groups of experiments.

We explore the BCC for time series forecasting, using Genetic Programming (GP) as base learner, in the first group of the experiments it was used academic series, to the second group of the experiments was used financial series and a trading analysis was made comparing the methods GP, GPBoost, ARMA and the BCC method. The third group of the experiments a widespread Monte Carlo simulation was made. In the Monte Carlo Simulation, series were generated in the entire parametric space for the main ARMA structures: AR(1), AR(2), MA(1) MA(2) and ARMA(1,1). From all these experiments we can conclude that in almost all the cases the method BCC is the best and when the method is not the best, there is no statistical difference between the methods compared.

We conclude that the algorithm proposed (BCC) is very advantageous time series forecasting. These results encourage us to conduct future experiments to explore the BCC algorithm with other base learners. We intend to better evaluate the proposed approach and to explore meta-learning to select the best algorithm according to the characteristics of the data sets.

### **7. References**

[1] M. A. Kaboudan, "Genetic programming prediction on stock prices," Journal Computational Economics, vol. 16, pp. 207–236, 2000.

[2] Y. Freund and R. E. Schapire, "A decision-theoretic generalization of on-line learning and an application to boosting," Journal of Computer and System Sciences, vol. 55, pp. 119–139, 1997.

[3] E. L. Allwein, R. E. Schapire & Y. Singer, "Reducing multiclass to binary: A unifying approach for margin classifiers". Journal of Machine Learning Research, v.1, p. 113-141, 2000.

[4] G. Paris, D. Robiliard, and C. Fonlupt, "Applying boosting techniques to genetic programming," in IEEE International Joint Conference on Neural Networks, 2004, pp. 1163–1168.

[5] J. Koza, Genetic Programming: On the Programming of Computers by Means of Natural Selection.1em plus 0.5em minus 0.4emMIT Press, 1992.

[6] J. Holland, Adaptation in Natural and Artificial Systems.1em plus 0.5em minus 0.4emMIT Press, 1975.

[7] F. Banzhaf, W. Nordin, P. Keller, and F. D. Francone, Genetic Programming: An Introduction.1em plus 0.5em minus 0.4emMorgan Kaufmann, 1998.

[8] R. E. Schapire, "The boosting approach to machine learning: An overview," in MSRI Workshop on Nonlinear Estimation and Classification, Berkeley, CA, March 2002.

[9] H. Iba, "Bagging, boosting, and bloating in genetic programming," in BDE+99, 1999, pp. 1053–1060.

[10] G. E. P. Box and G. M. Jenkins, Time series analysis: forecasting and control.1em plus 0.5em minus 0.4emHolden-Day, 1970.

[11] D. Zongker and B. Punch, Lil-gp 1.0 User's Manual, Michigan State University, July 1995.

[12] P. A. Morettin and C. M. C. Toloi, Análise de Séries Temporais.1em plus 0.5em minus 0.4emEdgard Blucher LTDA, 2004.

[13] D. M. Levine; D. Stephan; T. C. Krehbiel & M. L. Berenson, "Statistics for Managers using MS EXCEL", 3<sup>rd</sup> Edition, 2002.

[14] "http://cran.r-project.org/mirrors.html."